# **como sacar por pix na sportingbet**

- 1. como sacar por pix na sportingbet
- 2. como sacar por pix na sportingbet :como ganhar dinheiro com site de apostas
- 3. como sacar por pix na sportingbet :slot paga mesmo

#### **como sacar por pix na sportingbet**

#### Resumo:

**como sacar por pix na sportingbet : Inscreva-se em mka.arq.br e eleve suas apostas a novos patamares! Ganhe um bônus exclusivo e comece a vencer agora!**  contente:

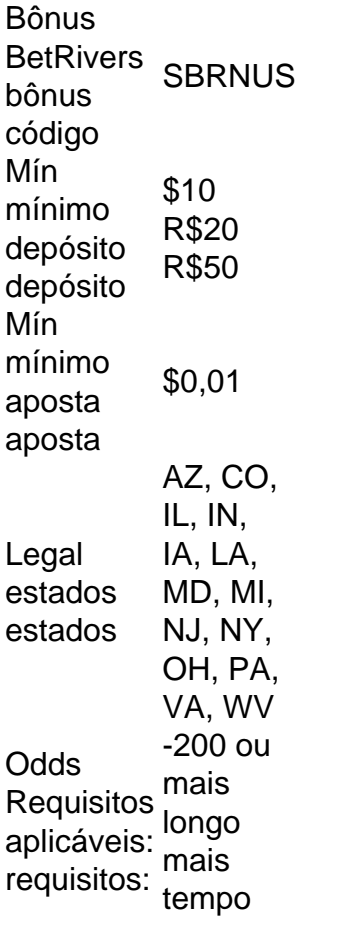

BetRivers é um casino social ondeVocê nunca pode ganhar dinheiro real ou real. Prémios. Se você está acostumado a jogar em como sacar por pix na sportingbet cassinos online de dinheiro real, voltar a apostar de graça pode não ser como sacar por pix na sportingbet coisa. Isso é bom BetRivers é projetado apenas para diversão, não para ganhar. dinheiro.

Os americanos apostam bilhões de dólares no Super Bowl, o maior dia do ano para apostas esportivas. Mas nos últimos anos, desde que a Suprema Corte permitiu que os estados legalizassem o jogo em como sacar por pix na sportingbet esportes em como sacar por pix na sportingbet 2024,a indústria tem tido a ExplodiuEspecialistas dizem que isso mudou a maneira como assistimos a jogos, incluindo o Super Bowl.

### **como sacar por pix na sportingbet :como ganhar dinheiro**

### **com site de apostas**

ode solicitar a retirada até que todos os requisitos para participação tenham sido feitos. Porque n posso retirar todo o meu saldo do crédito? - Conta / ApostaS Esportiva help-esportingbe (co).za : informações gerais e pagamentom:

gbet : informações gerais, Conta ; Informações Gerais Minha conta foi Bloqueada > Informação de Conto

imites excedidos, problemas bancários ou problemas técnicos na plataforma. Retirar da nta Sportibet: Limites e Prazos em como sacar por pix na sportingbet Nigéria ghanasoccernet : wiki ; As apostas de

ônus só podem estar disponíveis e colocadas online em como sacar por pix na sportingbet tab.co.nz ou através do

ativo móvel TAB. Eu não posso selecionar'por que Termos específicos da oferta. Apostas

### **como sacar por pix na sportingbet :slot paga mesmo**

## **Resumo: Cassandra Jenkins e o Álbum 'An Overview on Phenomenal Nature'**

Cassandra Jenkins alcançou um pequeno sucesso comercial com o álbum 'An Overview on Phenomenal Nature' de 2024, apesar de ter sido composto como sacar por pix na sportingbet meio à dor e à perda, incluindo a morte do cantor e compositor David Berman. A música de Jenkins é mais abstrata do que a de outras artistas indie, mas como sacar por pix na sportingbet mistura única de calor e melancolia e intimidade noturna poderia facilmente se encaixar no TikTok. No entanto, Jenkins teve dificuldades como sacar por pix na sportingbet criar o álbum, sentindo-se como se estivesse "cumprindo uma tarefa" e lutando contra a solidão. O álbum aborda temas como a solidão e o isolamento, desde uma visita a uma loja de animais como sacar por pix na sportingbet 'Petco' até a viagem de William Shatner ao espaço como sacar por pix na sportingbet 'Aurora, IL'.

#### **Uma mistura de gêneros**

Apesar do tom melancólico, 'An Overview on Phenomenal Nature' é um álbum surpreendentemente fácil de ouvir, com arranjos cuidadosamente feitos e uma forte compreensão de melodia. O álbum abrange uma variedade de gêneros, desde o pop dos anos 80 até o softrock dos anos 70 e até mesmo ritmos que se aproximam do drum'n'bass, o que não parece desarticular o todo.

Author: mka.arq.br Subject: como sacar por pix na sportingbet Keywords: como sacar por pix na sportingbet Update: 2024/7/14 3:48:41